## Adobe Photoshop 2022 (Version 23.4.1) Crack With Serial Number Incl Product Key [Latest]

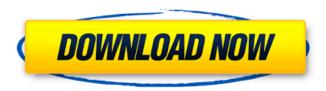

1 / 10

File Formats Although Photoshop can open Photoshop (.PSD) files from Photoshop Elements, other file types can't be opened because Photoshop can't read the information in them. The standard format for Photoshop is the Photoshop File Format (.PSD), which is an image file format that's only compatible with Photoshop. It's often used for the creation of images in Photoshop. File Compatibility When opening files, make sure you're using a program that's compatible with the file format. An example is that a JPEG format file can only be opened in Photoshop by using a JPEG plug-in or Photoshop. Software Versions Make sure you have the most recent version of the software you're using. This tip applies to multiple software programs in this book. Software Versions Make sure you have the most recent version of the software you're using. This tip applies to multiple software programs in this book. What to Do If You Don't Have the Latest Version Not to worry. Because software programs often get updated, you may be able to get a program update that fixes any problems. Use these steps to check the latest version of your programs to see if they have an update: 1. Type the name of your version of the program you want to update into a Web search engine. If the update is available, you should be able to find it. 2. Call the company that makes the software

and ask for its update site. The update site should be listed when you search for the software on the Internet. 3. If you don't get any results searching online, call the company or place an order to get the update. Saving Your Work When saving your work, always save a copy of each file and have it stored safely. Especially save your work in case your computer crashes or crashes and destroys all your files. Your best bet is to save copies of each file in at least two places: First place: Save it in a location you'll find easy to access if you need to retrieve it in case your computer crashes or gets corrupted. Second place: Your online backup service. Be sure that it backs up your files regularly. If you use a program that saves backups automatically, consider setting a time interval for the backup. Unfortunately, not everyone has a backup that they can access in the event of an emergency or a program that automatically saves backups. If you're saving files

Adobe Photoshop 2022 (Version 23.4.1) Crack

Photoshop Elements offers an easy way to create your own image manipulations and designs including adjustment layers, filters, clipping paths, special effects and more. Developed for Windows and macOS. You can use the Sony A7 / A7R or Zeiss ZD or ZE lenses. ?Q? Browse example images in this set. These free-to-download, royalty-free PSD image

resources are free to download and use for personal and commercial projects. Enjoy! The set is designed to help you easily learn the most popular Photoshop features. Download Resources Reviews More info. All images by Sjaak Blok: More info. More info. Edit in Photoshop More info. Let's take a look at the components of a Photoshop file and how to edit them in this course. You can use Photoshop to edit in any of the following ways: Open an existing image. Create a new image using the Photoshop templates or a basic template. Open a PSD file. Make changes on the fly, in-camera. Download and store a new version of the image. Saved the file as a preset, later using that preset to create a similar result. Saved the image as a Photoshop action, later using that action in another project. Saved the image as a Photoshop preset. Create a new image and store it in one of three different file formats. Create a new image and save it to the web. Create a new image from a video and save it to the web. Free PSD files You can see these free PSD templates and the associated step-by-step instructions. More content will be added here soon. Every PSD file includes a fully functional PSD file with layers, adjustment layers, layers, masks, grids, comps, effects and collections: Source Files License of all components This website uses cookies and similar technologies to analyze web usage, administer users, track visitors to our site and deliver customized advertising messages. These technologies may also be used to provide

insights into how our website is used which allow us to improve our services and products. Read more about the cookies we use. AcceptRead moreQ: Let me a681f4349e

70 F.3d 1292 U.S.v.Campbell\* NO. 94-4004 United States Court of Appeals, Eleventh Circuit. Oct 30, 1995 1 Appeal From: S.D.Fla., No. 93-08303-CR-KLR 2 AFFIRMED. \* Fed.R.App.P. 34(a); 11th Cir.R. 34-3 1. Field of the Invention The present invention relates to a charge pumpdriven semiconductor memory device including a stepup/down boosting circuit for generating a boosting voltage based on an external power source voltage, and a stepup/down circuit for step-up/down-boosting the boosted voltage. More particularly, the present invention relates to a charge pump-driven semiconductor memory device including a step-up/down boosting circuit with a smaller number of unit steps of boosting capacitors. 2. Description of the Related Art FIG. 8 is a circuit diagram showing one example of a conventional charge pump-driven semiconductor memory device. As shown in FIG. 8, the semiconductor memory device includes a charge pump circuit CP connected to a capacitor Cref for step-up-down boosting. The semiconductor memory device further includes a stepup/down circuit SD to step-up/down the boosting voltage output from the charge pump circuit CP. The step-up/down circuit SD includes a plurality of boosting capacitors and a plurality of switching elements. The semiconductor memory

device further includes a reference voltage generating circuit 1 for generating a reference voltage VREFS used for generating a step-up/down control signal VUPdown for controlling the operation of the step-up/down circuit SD. The reference voltage generating circuit 1 includes a high resistance and a pair of series circuit connected diodes D1 and D2 and a low resistance. In the conventional semiconductor memory device, in operation, an external power source voltage VEE is step-up-down-boosted to a high voltage VPP and applied to the memory cells, and the boosted voltage VPP of the memory cells are restored back to the external power source voltage VEE. However, in the conventional semiconductor memory device, the unit steps of boosting capacitors are large, and a high voltage of a large number of boosting steps is necessary for step-up boosting. The steps of boosting

What's New In Adobe Photoshop 2022 (Version 23.4.1)?

Pilot study on colostomy access. Access to the stoma is a great problem in ileostomists. A study on colostomy access will provide the practicing surgeon with more knowledge on this relatively new and challenging surgical problem. A prospective, single-center study on access to the colostomy was carried out. Eight ileostomists participated in the study. After creation of the new stoma, the peristomal skin was

assessed every three weeks with the aim of making a decision about the need for early intervention. Patient satisfaction was measured on a scale from 1 to 5 after six months. Eight ileostomists participated in the study. Of these, two were assigned to the control group and six to the experimental group. One patient in the experimental group had a late complication (granulation tissue formation) that led to an enlarged stoma. The stoma was closed, and the patient was treated with topical and systemic antibiotics and steroids. A second patient in the experimental group had a need for early intervention. The stoma had to be closed after two months, and a mini skin graft was used to cover it. The operation was uneventful. The study includes seven patients that completed the study. At six months after surgery, one patient was operated on again because of grade II peristomal skin. The patient had no complaints and rated the situation as grade I (very good). He had in addition two stoma-related problems, one of them being a fistula that occurred in the peristomal skin between the first and second weeks after stoma creation. The other problem was a prolapse of the stoma. The total number of stoma problems was three. All patients in the experimental group rated satisfaction with their experience as grade 3 or higher. The condition of the peristomal skin was evaluated as grade 1 or lower in all cases. The pilot study shows that access to the stoma in ileostomists is a problem that can be solved.Q: Creating a Tree in Unity I am trying to

make a tree in unity and I have had no luck in creating it. I have tried making a prefab of the tree I want, but when I then try to attach it to a gameobject I get errors saying that the parent is null. I am using the following code to add the tree to my scene: public void AddTree(Tree tree) {

9/10

## **System Requirements:**

-Supported OS: Microsoft Windows 7/8/10 (64-bit)
-Processor: Intel Core 2 Duo/AMD Athlon 64 X2/AMD FX-Series (1.8 GHz or higher) -Memory: 1 GB RAM -Hard Disk: 30 MB available space -Graphics: NVIDIA GeForce 9600M GS or ATI HD5750 -DirectX: Version 11 -Internet: Broadband connection -Supported Languages: English, French, German, Italian, Spanish, Polish, Portuguese, Russian,

https://www.luckyanimals.it/adobe-photoshop-cc-keygen-generator-full-product-key-for-pc-updated-2022/ https://eat-now.no/wp-content/uploads/2022/07/Adobe Photoshop 2022 Version 2301 With License Key Activation Free Download March2022.pdf

https://dilats.com/wp-

content/uploads/2022/07/Photoshop 2022 Version 2301 Keygen Crack Setup Download MacWin April2022.pdf https://wakandaplace.com/wp-content/uploads/2022/07/casofree.pdf

 $\underline{https://sounungvatoc.wixsite.com/courdistloxa/post/photoshop-2021-version-22-3-key-generator-serial-number-full-torrent-pc-windows-latest}$ 

http://cyclades.in/en/?p=78568

https://luxvideo.tv/2022/07/01/adobe-photoshop-2021-version-22-4-3-with-license-key-free-download-latest-2022/http://demo.funneldrivenroi.com/council/upload/files/2022/07/MRmMJRhgveNMpg9ZBSxZ\_01\_a85c805a9b6c9c6cca134b24edcae766\_file.pdf

http://escortguate.com/photoshop-2021-version-22-0-0-crack-exe-file-download-updated/

https://bestpornweb.site/wp-content/uploads/2022/07/tongard.pdf

https://ilovenatural.store/photoshop-2021-version-22-4-1-crack-exe-file-activator-free-download-updated/

https://www.techclipse.com/wp-content/uploads/2022/07/Adobe Photoshop 2021 Version 223.pdf

https://sourceshop.org/photoshop-cc-2015-model-16-with-full-keygen-free-x64/

 $\frac{https://greenglobalist.com/food-agriculture/farming/adobe-photoshop-cc-2014-keygen-activation-free-download-128163}{http://eyescreamofficial.com/?p=527}$ 

 $\frac{https://shippingcasesnow.com/adobe-photoshop-2021-version-22-3-1-crack-activation-code-full-product-key-latest-2022/https://mugvn.s3.amazonaws.com/upload/files/2022/07/sD7y1IsJyBbePwi2Tr6w\_01\_d409f4974b2c7c5cadfe2b2943919181\_file.pdf$ 

https://ku6.nl/wp-content/uploads/2022/07/kaifest.pdf

https://mahoganyrevue.com/advert/photoshop-cc-2018-hack-patch-serial-number-full-torrent/

https://fennylaw.com/photoshop-2021-version-22-5-activation-mac-win/